## <u>**Infovista**</u>

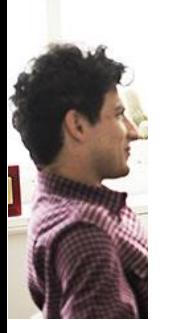

VistaInsight® Report **Designer COURSE DESCRIPTION**

Duration: 2 days

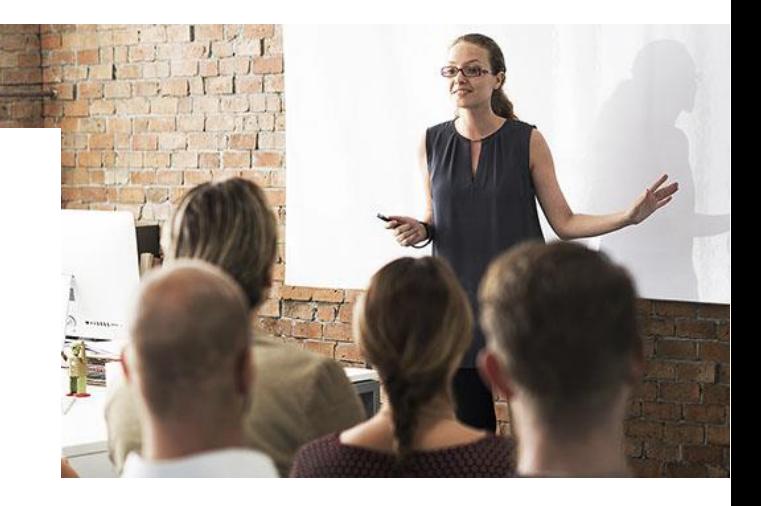

### Course overview

VistaInsight® is a unified multi-domain service assurance solution that supports your digital transformation by simplifying hybrid NFV network operations and supporting your enterprise SLAs. Through end-to-end service visualization and service modelling, VistaInsight<sup>®</sup> aligns with the state of the network, normalizes multi-vendor KPIs, builds effective service policies, and enriches big data analytics. Vistalnsight<sup>®</sup> diagnoses and orchestrates network and service performance and reports it in a single pane of glass so that you can resolve your problems more efficiently.

This course teaches experienced VistaInsight<sup>®</sup> users how to design the content to be displayed in VistaPortal. Starting with pre-configured platform, students will create a set of portal pages with custom report templates to display the data. At each stage of the course, hands-on lab work will reinforce the students' knowledge.

### Student Profile

This course is designed for advanced users. Developers will need this course to be able to create and customize VistaInsight® pages and reports.

### Prerequisites and Related Courses

Before registering to this course, ensure you have completed the 'VistaInsight® Platform Administrator'. The practical knowledge gained in this course is necessary to successfully

# **Infovista**

#### **KNOW YOUR NETWORK**

follow the 'VistaInsight® Report Designer' course. It is also assumed that students have a good working knowledge of network management and the use of Windows applications

### Course Objectives

Upon completion of this course, students will be able to :

- Understand page and report design concepts
- Navigate in the management console in the context of report and page design
- Create or customize portal pages
- Design different types of displets
- Create or customize reports
- Customize skins
- Work with variables
- Export pages, reports and users

### Course Registration

To register for this course, go to [www.infovista.com/](http://www.infovista.com/)training and complete the contact information form or contact us via e-mail at: [training@infovista.com.](mailto:training@infovista.com)